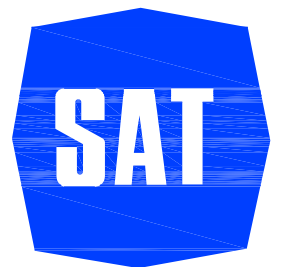

Società Autostrada Tirrenica p.A. GRUPPO AUTOSTRADE PER L'ITALIA S.p.A.

# AUTOSTRADA (A12) : ROSIGNANO - CIVITAVECCHIA LOTTO<sub>2</sub>

# TRATTO: SAN PIETRO IN PALAZZI - SCARLINO **PROGETTO DEFINITIVO**

INFRASTRUTTURA STRATEGICA DI PREMINENTE INTERESSE NAZIONALE LE CUI PROCEDURE DI APPROVAZIONE SONO REGOLATE DAIL' ART 161 DEL DIGS 163/2006

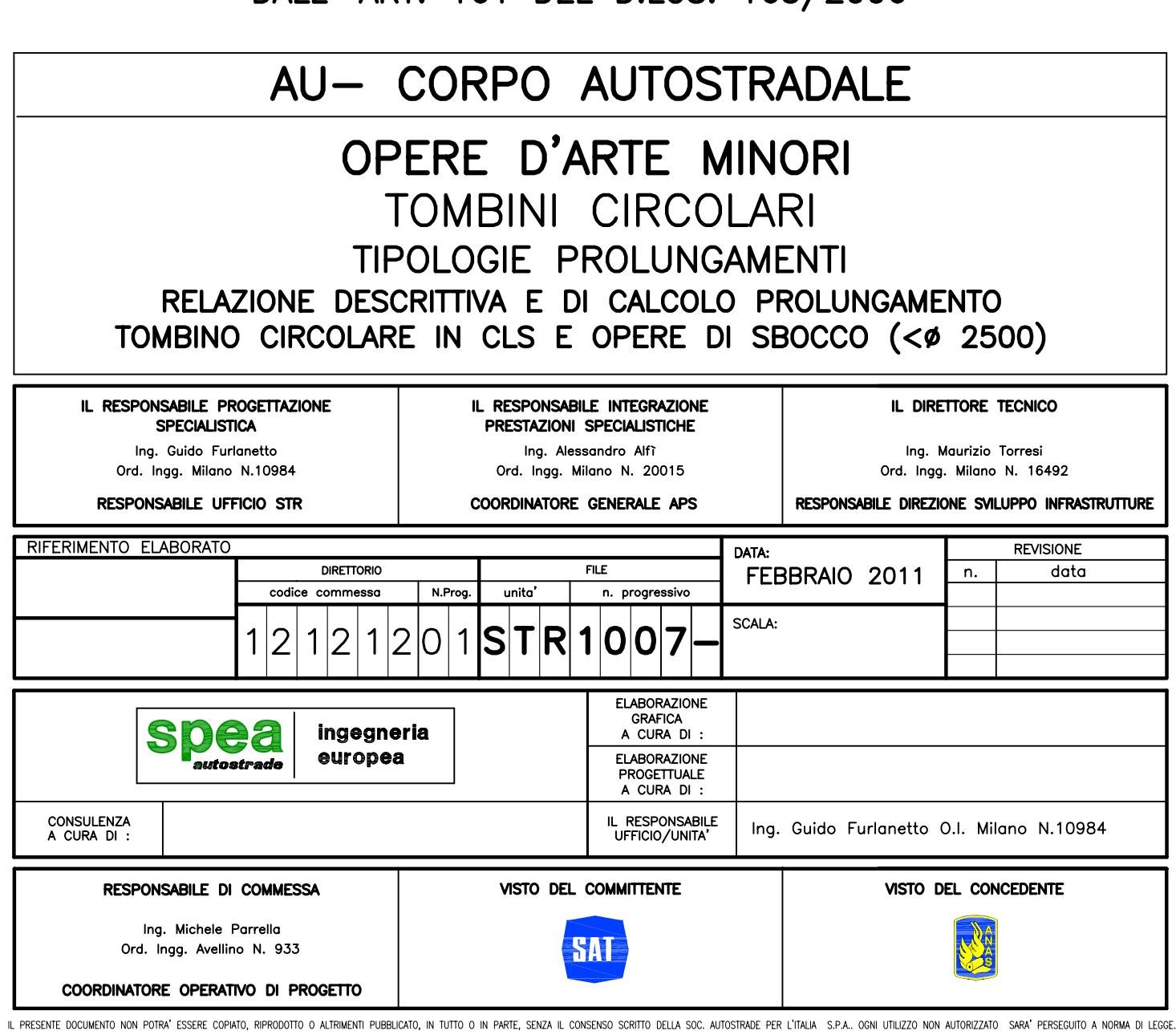

THIS DOCUMENT MAY NOT BE COPIED, REPRODUCED OR PUBLISHED, EITHER IN PART OR IN ITS ENTIRETY, WITHOUT THE WRITTEN PERMISSION OF SOC, AUTOSTRADE PER L'ITALIA S.P.A., UNAUTHORIZED USE WILL BE PROSECUTED BY LAW

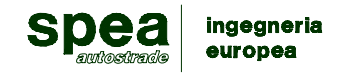

# **INDICE**

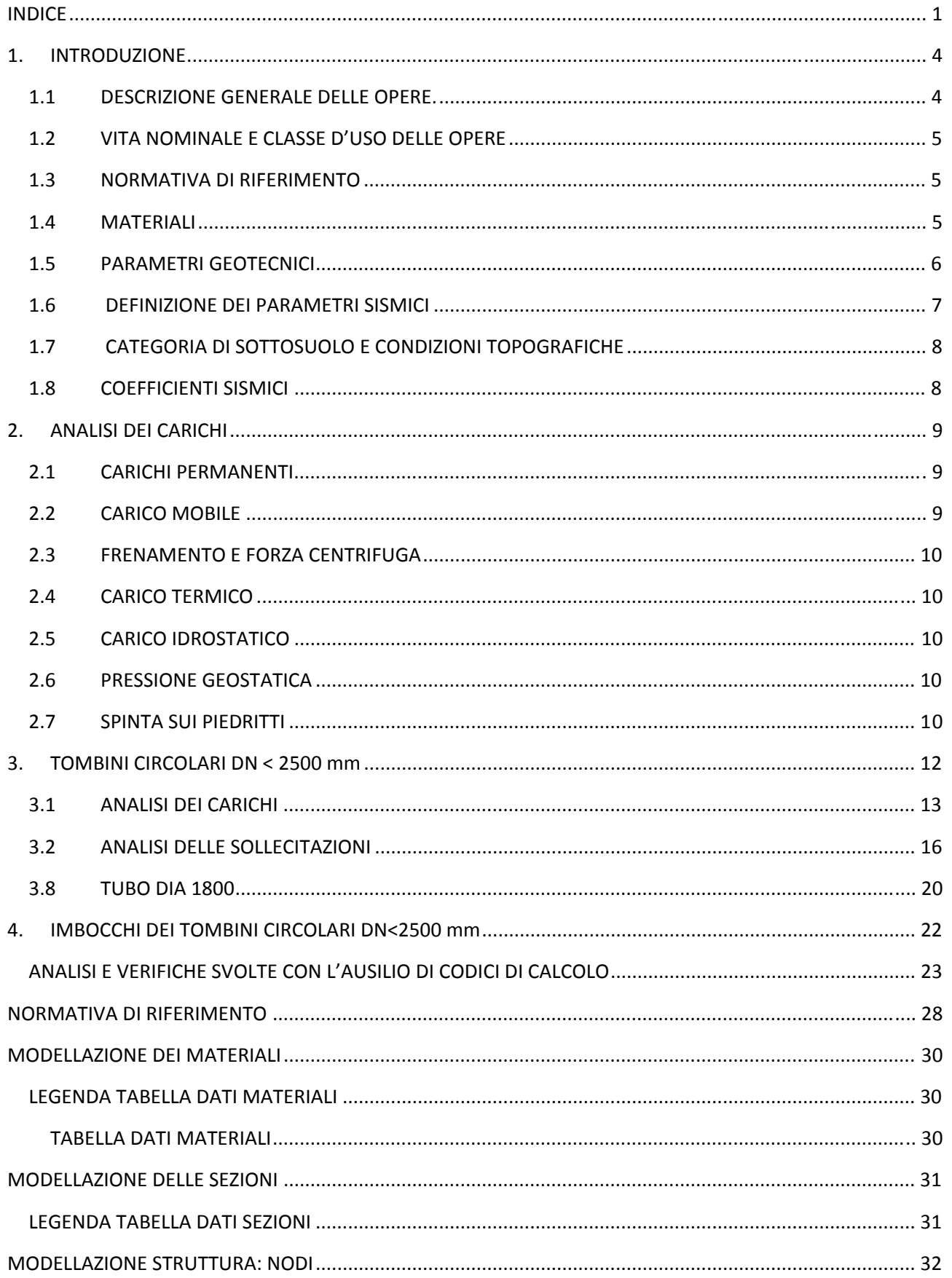

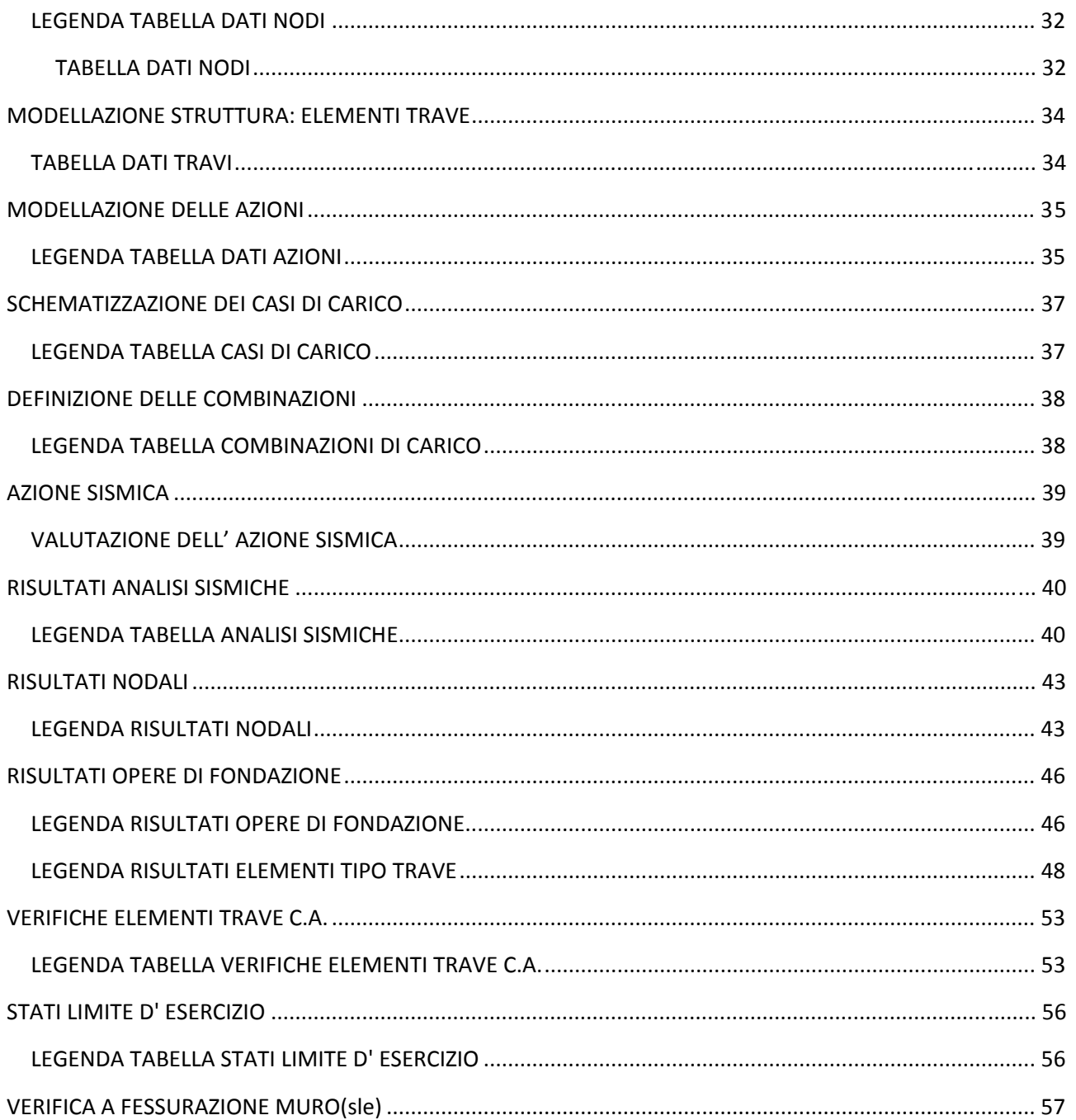

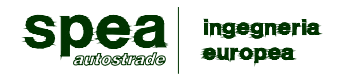

# NOTA:

"Le ipotesi progettuali assunte saranno soggette a riscontro mediante ulteriori indagini sulle opere da effettuarsi in una fase successiva".

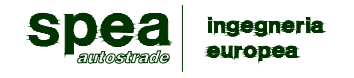

# **1. INTRODUZIONE**

Nel presente elaborato descrittivo sono riportati i criteri progettuali e le verifiche strutturali eseguite per il dimensionamento e le verifiche di resistenza delle opere necessarie per l'adeguamento dei tombini in calcestruzzo armato di diametro maggiore di 1500 e fino a 2500 mm esistenti, alle esigenze del nuovo tracciato del lotto 2 della autostrada A12.

In ordine nella relazione sono descritte le opere in oggetto, sono riportate le norme adottate ed i materiali impiegati, vengono identificati i carichi agenti e in fine vengono riportate le verifiche nelle sezioni significative.

### *1.1 DESCRIZIONE GENERALE DELLE OPERE.*

I tombini che necessitano di un intervento di adeguamento della loro lunghezza alle esigenze del nuovo tracciato e/o della nuova sezione trasversale sono sinteticamente elencati nella tabella seguente in ordine di progressiva:

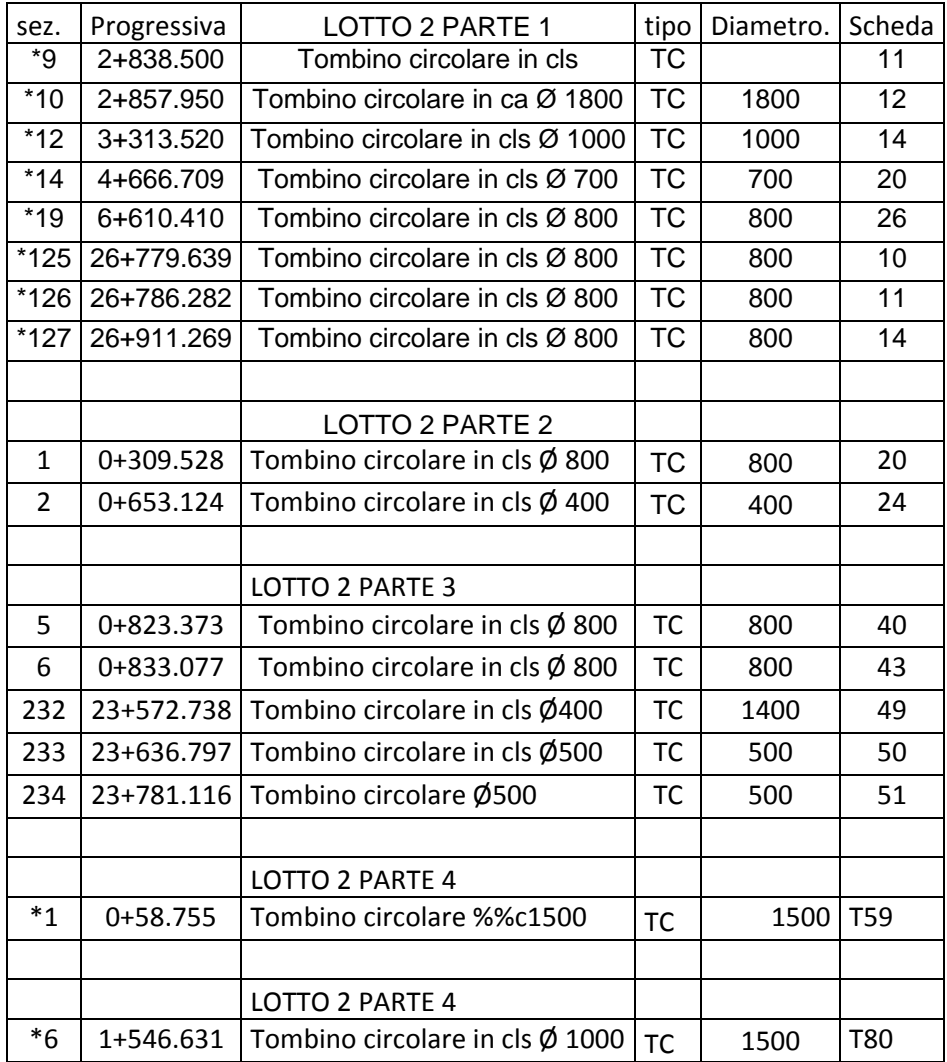

Le opere di imbocco e di sbocco avranno una sezione ad U e saranno realizzate con elementi in cemento armato a becco di flauto gettati in opera. Tali elementi ad U saranno composti da una platea di fondazione,

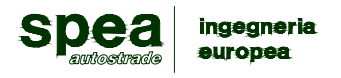

su cui si innestano i due muri laterali di altezza variabile a seguire il rilevato e da un muro frontale di delimitazione e di collegamento con il tombino. Lo spessore di tutti gli elementi che compongono la U sarà costante.

Gli elementi che saranno pressi in esame nella presente relazione saranno: La struttura il calcestruzzo armato del prolungamento del tombino. Gli elementi in cemento armato dell'imbocco e sbocco becco di flauto.

### *1.2 VITA NOMINALE E CLASSE D'USO DELLE OPERE*

Considerato che le opere oggetto della presente relazione sono opere ordinarie di normale importanza, le azioni di origine sismica sono state calcolate in riferimento ad una vita nominale di V<sub>N</sub> = 50 anni.

In considerazione del fatto che i manufatti fanno parte di una rete viaria di tipo A, gli si attribuisce una classe d'uso IV ("Reti viarie di tipo A o B, di cui al D. M. 5 novembre 2001, n. 6792 […]. Ponti e reti viarie di importanza critica per il mantenimento delle vie di comunicazione, particolarmente dopo un evento sismico  $[\dots]$ ").

L'attribuzione della classe d'uso IV, in combinazione con una vita nominale, si traduce nel considerare un periodo di riferimento dell'azione sismica  $V_R = V_N x C_U = 100$  anni.

### *1.3 NORMATIVA DI RIFERIMENTO*

Le verifiche vengono effettuate nello spirito del metodo semiprobabilistico agli stati limite.

∙ Legge 5 Novembre 1971, N. 1086 – "Norme per la disciplina delle opere di conglomerato cementizio armato, normale e precompresso ed a struttura metallica";

∙ Legge 2 Febbraio 1974, N. 64 – "Provvedimenti per le costruzioni con particolari prescrizioni per le zone sismiche";

∙ D.M. 14 gennaio 2008 – pubblicato su S.O. n. 30 alla G.U. 4 febbraio 2008, n. 29 –"Approvazione delle nuove norme tecniche per le costruzioni";

∙ UNI EN 11104 marzo 2004 – "Calcestruzzo: specificazione, prestazione, produzione e conformità", Istruzioni complementari per l'applicazione delle EN 206‐1;

∙ UNI EN 206‐1 ottobre 2006 – "Calcestruzzo: specificazione, prestazione, produzione e conformità";

∙ Eurocodice 2. Progettazione delle strutture di calcestruzzo. Parte 1‐1: Regole generali e regole per gli edifici;

∙ Model Code 1990, CEB‐FIP.

## *1.4 MATERIALI*

I manufatti in cemento armato della presente relazione sono stati assimilati a tombini circolari e/o tombini scatolari e per la loro costruzione sono stati adottati i seguenti materiali:

– CALCESTRUZZO PER GETTI IN OPERA –

*Fondazione e/o Elevazione (vedi tabella materiali)*

Classe di esposizione **Mateursia e a controllato di Casaccia** (ciclicamente bagnato, e asciuto) aggressive Apertura fessure per armatura poco sensibile  $\leq$  carico frequente  $\leq$   $w_2$  = 0.30 mm

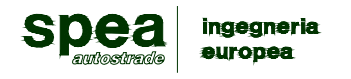

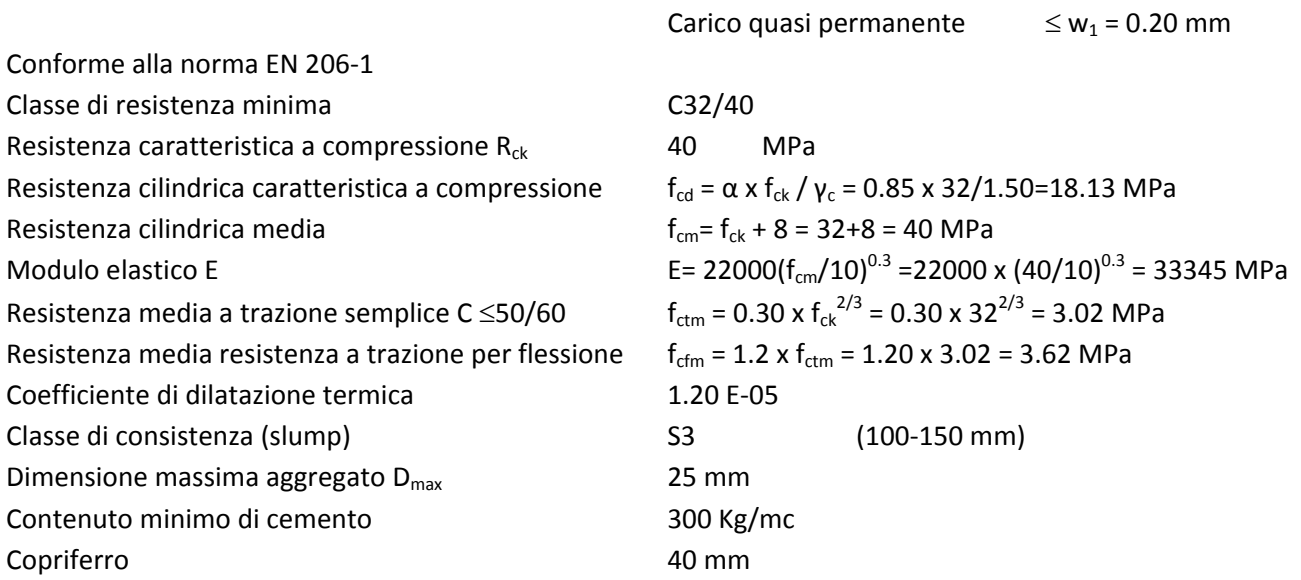

– CALCESTRUZZO PER MAGRONE DI PULIZIA E LIVELLAMENTO C 12/15 classe di resistenza.

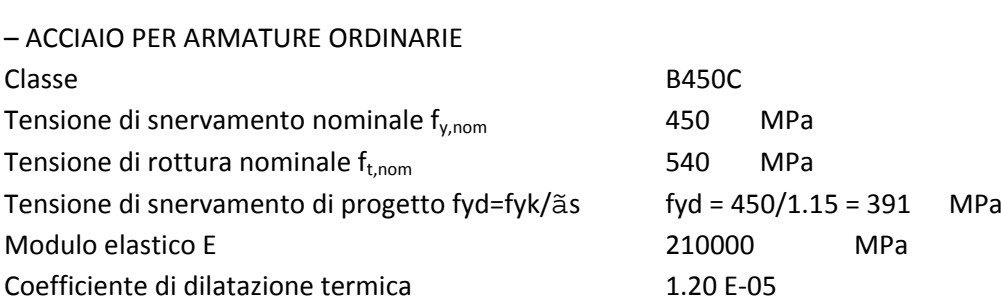

## *1.5 PARAMETRI GEOTECNICI*

È stata assunta per le opere in esame la seguente caratterizzazione geotecnica:

a) Terreni di ricoprimento e rilevato stradale Peso volume  $\tilde{a} = 18 \text{ kN/m}^3$ Peso volume saturo  $\tilde{a}_s = 21 \text{ kN/m}^3$ Angolo di attrito ö = 32° Coesione 0.000 MPa b) Terreni di rinfianco Peso volume  $\tilde{a} = 18 \text{ kN/m}^3$ Peso volume saturo  $\tilde{a}_s = 21 \text{ kN/m}^3$ Angolo di attrito ö = 30° Coesione 0.000 MPa Costante di Winkler 0.000 MPa/mm

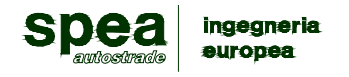

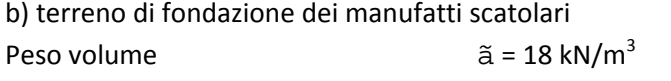

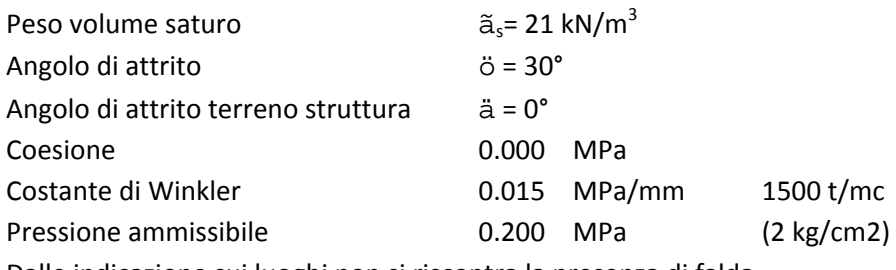

Dalle indicazione sui luoghi non si riscontra la presenza di falda.

## *1.6 DEFINIZIONE DEI PARAMETRI SISMICI*

L'azione sismica adottata fa riferimento ai seguenti parametri:

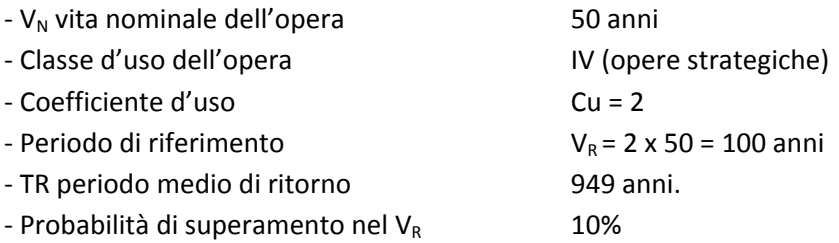

È stata eseguita una valutazione di parametri sismici lungo l'asse stradale ogni 5000 m e sono stati determinati i valori dei parametri sismici di base a<sub>g</sub>, F<sub>0</sub>, T<sub>c</sub><sup>\*</sup>, secondo le indicazioni del le NTC2008

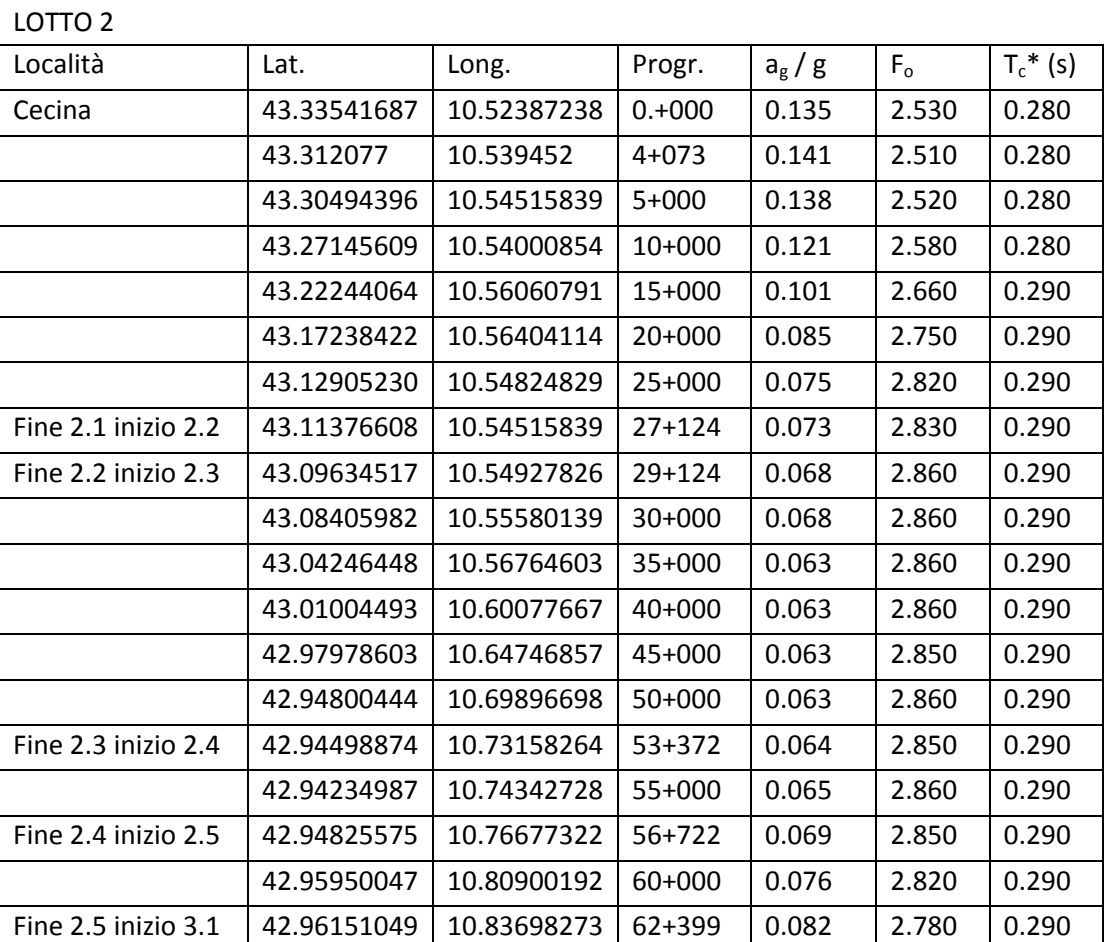

![](_page_8_Picture_1.jpeg)

![](_page_8_Figure_2.jpeg)

nel istogramma a lato sono diagrammate i valori di ag/g lungo l'asse stradale.

Si sceglie di dimensionare le opere considerando il valore di accelerazione maggiore riscontrato tra i comuni interessati dall'intervento (i parametri Fo e Tc\* sono relativi al comune con ag massima).

Lotto 2 ‐ SLU

 $a_g = 0,141 g$  $F_0 = 2,510$ 

 $T_c^* = 0,280$  s

## *1.7 CATEGORIA DI SOTTOSUOLO E CONDIZIONI TOPOGRAFICHE*

Ai fini della definizione dell'azione sismica di progetto, ed in riferimento alle caratteristiche medie dei terreni interessati dall'opera e dalla topografia del territorio, si è assunto:

Categoria di sottosuolo D ‐ depositi di terreni a grana grossa scarsamente addensati o terreni a grana fina scarsamente consistenti.

Categoria topografica T1 – superficie pianeggiante, pendii e rilievi isolati con inclinazione media i ≤ 15°da cui si sono derivati i valori dei coefficienti di amplificazione stratigrafica S<sub>s</sub> e C<sub>c</sub>, e topografica S<sub>T</sub> sotto riportati:

Per sottosuolo categoria D – Lotto 2  $S_s = 2.4 - 1.5 \times F_0 \times a_g / g = 1.801$  dove  $0.09 \le S_s \le 1.80$  si assume  $S_s = 1.80$  $S_T = 1.0$  per categoria topografica T1

## *1.8 COEFFICIENTI SISMICI*

Sulla base dei parametri di cui al paragrafo precedente sono stati calcolati i coefficienti sismici kh e kv:  $k_h = \beta_m \times S_s \times S_T \times a_g / g = 1.00 \times 1.80 \times 1.00 \times 0.141 = 0.254$  $k_v$ = ±0.5  $k_h$  = ±0.127

avendo assunto  $β<sub>m</sub>$  unitario per opere che non siano in grado di subire spostamenti relativi rispetto al terreno (condizioni  $k_0$  di spinta a riposo).

![](_page_9_Picture_1.jpeg)

# **2.ANALISI DEI CARICHI**

Vengono di seguito riportati i tipi di carico ed azioni esterne agenti sulla struttura (se presenti caso per caso):

carichi permanenti; carico mobile; carico idrostatico (assente); azione sismica.

## *2.1 CARICHI PERMANENTI*

I carichi permanenti (pesi propri) e permanenti portati dalla struttura assunti sono:

- peso proprio del calcestruzzo armato 25.00 kN/m<sup>3</sup>;
- peso proprio del terreno di ricoprimento 18.00 kN/m<sup>3</sup>;
- peso proprio del terreno di rinfianco e di fondazione 18.00 kN/m<sup>3</sup>;
- peso proprio della pavimentazione stradale 3.00 kN/m<sup>2</sup> (solo la parte bituminosa 15 cm)

## *2.2 CARICO MOBILE*

Si sono adottati i carichi stabiliti convenzionalmente dalla normativa specifica per il calcolo dei ponti stradali di prima categoria. La larghezza della corsia convenzionale è pari a 3.00 m.

Tale schema è costituito da carichi concentrati su due assi in tandem, applicati su impronte di pneumatico di forma quadrata e lato 0,40 m di intensità pari a  $Q_{1k}$  = 300 kN,  $Q_{2k}$  = 200 kN e  $Q_{3k}$  = 100 kN rispettivamente per la corsia 1,2 e 3 e da carichi uniformemente distribuiti pari a  $q_{1k}$  = 9.00 kN/m<sup>2</sup>,  $q_{2k}$  = 2.50 kN/m<sup>2</sup> e  $q_{3k}$  = 2.50 kN/m<sup>2</sup> rispettivamente per le corsie 1,2 e 3. La parte rimanente della carreggiata è caricata solo con un carico uniforme q = 2.50 KN/m<sup>2</sup>. La disposizione dei carichi è riportata nella figura seguente.

![](_page_9_Figure_14.jpeg)

Schema di carico 1 (dimensioni in [m])

\*per w<sub>i</sub> 2,90 m

Nella disposizione dei carichi si è tenuto conto della diffusione secondo un angolo pari a 45° all'interno della pavimentazione e di H/V = 1/2 all'interno del rilevato o del terreno di ricoprimento.

![](_page_10_Picture_1.jpeg)

Per tutti i carichi mobili è già considerato (incluso nei valori) il corrispondente coefficiente di incremento dinamico.

Nel capitolo relativo ai tombini sarà specificato il carico applicato.

La struttura è stata schematizzata a striscia di larghezza unitaria, considerando un'opportuna larghezza collaborante per la diffusione dei carichi mobili.

## *2.3 FRENAMENTO E FORZA CENTRIFUGA*

Le azioni orizzontali agenti a livello pavimentazione applicate dai pneumatici si considerano trascurabili per le strutture in esame in quanto si considera che vengano adeguatamente diffuse all'interno della pavimentazione e nel ricoprimento della struttura ed inoltre, qualora venissero considerate, dovrebbero essere combinate con i valori frequenti dei carichi variabili verticali determinando una condizione di carico non dimensionante.

## *2.4 CARICO TERMICO*

I tubi, realizzati in cemento armato, sono completamente interrati e all'interno o scorre acqua e/o aria quindi si ipotizza che non si sviluppa un gradiente termico tra la faccia contro terra e la faccia esposta. Le opere di imbocco/ sbocco sono da una parte interrati mentre dall'altra sono esposti all'aria esterna. Si assume quindi che potrebbe esserci una distribuzione termica variabile, per questo motivo in questa fase della progettazione si assume una armatura orizzontale di distribuzione che può assorbire le tensioni pari a 50% della armatura principale verticale.

## *2.5 CARICO IDROSTATICO*

Non viene considerato un carico idrostatico perché sono strutture che convogliano l'acqua ma non sono a tenuta idraulica.

## *2.6 PRESSIONE GEOSTATICA*

la pressione in calotta viene calcolata come prodotto tra il peso di volume del terreno per l'altezza del ricoprimento (Spessore dello strato di terreno superiore).

Quindi la pressione in calotta è fornita dalla seguente relazione:

 $Pv = \tilde{a} x H$ 

Se sul profilo del piano campagna sono presenti dei sovraccarichi, concentrati e/o distribuiti, la diffusione di questi nel terreno avviene secondo quello descritto nel paragrafo dei carichi mobili.

## *2.7 SPINTA SUI PIEDRITTI*

### *2.7.1 Spinta in presenza di falda*

Le strutture in esame non sono interessate dalla presenza di falda.

## *2.7.2 Spinta a Riposo*

Si assume che sui piedritti agisca la spinta del terreno calcolata in condizioni di riposo. Il coefficiente di spinta a riposo è espresso dalla relazione

![](_page_11_Picture_0.jpeg)

### $K_0 = 1 - \sin\theta = 1 - \sin(32^\circ) = 0.470$

dove ö rappresenta l'angolo d'attrito interno del terreno di rinfianco.

Quindi la pressione laterale, ad una generica profondità z e la spinta totale sulla parete di altezza H valgono  $σ = \tilde{a} z K_0 + p_v K_0$ 

 $S = 1/2$   $\tilde{a}$  H<sup>2</sup> K<sub>0</sub> + p<sub>v</sub> K<sub>0</sub> H

dove  $p_v$  è la pressione verticale agente in corrispondenza della calotta.

### *Spinta del terreno nel caso di sisma e strutture rigide. (Wood)*

Nel caso di strutture rigide completamente vincolate, in modo tale che non può svilupparsi nel terreno uno stato di spinta attiva, nonché nel caso di muri verticali con terrapieno a superficie orizzontale, l'incremento dinamico di spinta del terreno può essere calcolato con la formulazione di Wood come:

incremento totale  $\Delta P_d = \alpha \tilde{a} H^2$  KN incremento unitario  $p = \alpha$   $\tilde{a}$  H KN/m coefficiente di spinta  $\alpha = a_g/g * S_s * \beta_m * S_T = 0.141 \times 1.80 \times 1.00 \times 1.00 = 0.254$ H è l'altezza sulla quale agisce la spinta, mentre Il punto di applicazione va preso a metà altezza. Lotto 2

Incremento unitario spinta terra per effetto dinamica  $p=0.254 \times 18 \times Z$  KN/m<sup>2</sup>

### *Azioni sismiche inerziali*

Le azioni sismiche inerziali sono calcolate come prodotto della massa della struttura per l'accelerazione sismica del sito. Sono applicate in una sola direzione orizzontale in quanto il calcolo della struttura viene eseguito per una lunghezza unitaria. Le accelerazioni sismiche da considerare sono state riportate nel capitolo relativo.

![](_page_12_Picture_1.jpeg)

# **3.TOMBINI CIRCOLARI DN < 2500 mm**

Per le condotte di grande diametro (superiore a 500 mm) la posa in opera deve, specialmente per quelle in conglomerato cementizio, essere realizzata su una sella in conglomerato cementizio. La sella deve avere uno spessore minimo, in corrispondenza della generatrice inferiore della tubazione, di 0,25D, con un minimo di 0,1 m; la base d'appoggio della sella sul fondo non dev'essere inferiore a (D + 0,2) m. La sella deve essere continua, ma con una riduzione della sezione in corrispondenza dei giunti a bicchiere per l'accoppiamento fra tubi o fra tubi ed eventuali pezzi speciali. La condotta è comunque da ricoprire fino a 30 cm sopra la generatrice superiore con sabbia o terra selezionata.

I carichi che sono stati considerati sono i seguenti:

- Peso proprio del tubo
- Carico del terreno
- Carico accidentale
- Sisma

Molto importante è definire il tipo di rapporto fra la tubazione, il piano di posa e il terreno;

possiamo avere due diversi casi (in entrambi bisogna comunque creare un letto di posa con un materiale adeguato come precedentemente descritto):

posa della condotta su una trincea scavata e successivamente riempita;

posa della condotta su terreno naturale poi ricoperto con un rilevato.

Nel caso in esame abbiamo sempre considerato la condotta su terreno naturale ricoperto poi con un rilevato.

Saranno esaminati i momenti in corrispondenza delle seguenti sezioni

- 1. Sezione di testa (mezzeria della calotta superiore)
- 2. Sezione di fianco (mezzeria parete laterale)
- 3. Sezione di fondo (mezzeria della calotta inferiore)

Dall'elenco dei tombini del lotto 2 sono state raggruppate le seguenti dimensioni e ricoprimenti per i tombini in calcestruzzo armato:

![](_page_12_Picture_855.jpeg)

Le condotte in considerazione sono tutte realizzate con conglomerato cementizio vibro‐compresso armato. Il controllo del loro coefficiente di elasticità mostra che sono tutte condotte rigide (indeformabili) rispetto alla deformabilità trasversale del terreno.

Infatti il rapporto

 $n = (E_t / E) (r / s)^3$ 

Risulta sempre inferiore ad uno.

Avendo indicato con:

Et = modulo elastico del terreno = 150 daN/cm2

E = modulo elastico del calcestruzzo = 350000 daN/cm2

 $r =$  raggio medio =  $r = (D-s)/2$ 

s = spessore

![](_page_12_Picture_856.jpeg)

![](_page_13_Picture_1.jpeg)

Considerando la tipologia di posa della tubazione in relazione al terreno circostante abbiamo sempre la condizione di posa in trincea infinita o terrapieno (proiezione positiva).

![](_page_13_Picture_3.jpeg)

In questo tipo di posa la sommità del tubo sporge sul livello naturale del terreno, e in questo caso, per condotte rigide, si può considerare che sul tubo grava tutto il prisma di terreno sovrastante a partire dalla generatrice superiore.

### *3.1 ANALISI DEI CARICHI*

#### Carico del terreno

Sono state considerate le seguenti caratteristiche del terreno di copertura del tubo:

![](_page_13_Picture_480.jpeg)

Quindi la pressione unitaria verticale sarà  $q_u = \tilde{a} \times H$ 

Per la spinta laterale sui fianchi della condotta sarà considerata la spinta di quiete K0

![](_page_13_Picture_481.jpeg)

### Carico stradale

Sono stati considerati i carichi stradali per ponti stradali di prima categoria della NTC2008. La larghezza della corsia convenzionale è di 3.00 m. Per tutti i carichi mobili è già considerato il corrispondente coefficiente di incremento dinamico.

Di seguito è riportata la disposizione dei carichi considerata.

![](_page_14_Picture_1.jpeg)

![](_page_14_Figure_2.jpeg)

Nel grafico seguente è riportato l'andamento delle pressioni all'interno del terreno in funzione della profondità, considerando la disposizione dei carichi come da normativa.

È stata considerata la condizione più sfavorevole per il tubo con tre assi tandem allineati (due corsie più la corsia d'emergenza)

Come si vede dal grafico il carico unitario si mantiene quasi costante fino ad una profondità di circa 1.00 m (l'effetto della distribuzione viene compensato dalla vicinanza degli assi).

Da questo livello il carico unitario diminuisce con il quadrato dell'altezza di ricoprimento e alla profondità di circa 2.50/3.00 m si risente l'influenza degli altri assi tandem. Come si vede l'effetto del peso del terreno cresce rapidamente e già alla profondità di 1.80 m diventa maggiore dell'effetto del carico stradale.

L'effetto del carico accidentale uniforme q è piccolo rispetto agli altri.

![](_page_14_Figure_8.jpeg)

Di seguito sono riportati i valori che hanno dato origine alla tabella.

![](_page_15_Picture_0.jpeg)

![](_page_15_Picture_435.jpeg)

### Sisma

Si considera che la condotta (rigida) con si deforma e non si sposta durante il sisma e quindi viene applicata la spinta sismica secondo l'ipotesi di Wood.

Si trascura la massa del tubo e l'effetto della massa del terreno gravante sulla condotta.

![](_page_16_Picture_1.jpeg)

## *3.2 ANALISI DELLE SOLLECITAZIONI*

Come già detto l'analisi delle sollecitazioni sarà condotta nelle seguenti sezioni

- 1. Sezione di testa (mezzeria della calotta superiore)
- 2. Sezione di fianco (mezzeria parete laterale)
- 3. Sezione di fondo (mezzeria della calotta inferiore)

Per il calcolo degli effetti dei carichi sulla condotta vengono utilizzati 3 tipi di carico elementari opportunamente combinati tra di loro per avere gli effetti sulla condotta dovuti ai carchi applicati, e qui di seguito illustrati.

Carico tipo 1

![](_page_16_Figure_9.jpeg)

Carico tipo 2

![](_page_16_Figure_11.jpeg)

![](_page_17_Picture_0.jpeg)

Carico tipo 3

![](_page_17_Figure_3.jpeg)

Nella seguente tabella sono riportati i coefficienti che per il tipo di posa adottato forniscono le sollecitazioni in corrispondenza delle sezioni in esame.

![](_page_17_Picture_495.jpeg)

### Dove:

Alfa indica la posizione angolare della sezione di verifica a partire dal fondo tubo, mentre FI indica l'estensione angolare del carico a partire dal fondo del tubo. Sia le sezioni che l'estensione del carico sono simmetrici rispetto ad un piano verticale passante per il centro del tubo.

Tali coefficienti devono essere moltiplicati per ogni tipo di carico elementare e per ogni sollecitazione con un fattore pari a:

Carico elementare tipo 1

![](_page_17_Picture_496.jpeg)

![](_page_18_Picture_1.jpeg)

per il taglio di personale par R dove p è il carico uniforme verticale a livello della testa del tubo ed R è il raggio esterno.

![](_page_18_Picture_4.jpeg)

Il carico elementare 1 sarà utilizzato per il calcolo dell'effetto del peso proprio della condotta (uniformemente distribuito sulla proiezione del diametro), del peso del rinterro fino al livello della generatrice superiore e per l'azione dei carichi accidentali considerati uniformemente distribuiti fino al livello della generatrice superiore.

Una generica disposizione dei carichi di questo tipo è indicata nello schema a fianco.

Carico elementare tipo 2

I coefficienti moltiplicativi sono:

![](_page_18_Picture_773.jpeg)

dove p è il carico uniforme orizzontale sul fianco del tubo ed R è il raggio esterno.

Per il carico tipo 3 i coefficienti moltiplicativi sono: per il momento  $p \times R^2$ 

![](_page_18_Picture_774.jpeg)

dove  $p = \gamma \times D_e \times K / (2 \times R) = \gamma \times K$  è il carico orizzontale massimo a livello fondo tubo con

R = raggio esterno

![](_page_18_Picture_775.jpeg)

K = 0.470 coefficiente di spinta di quiete

![](_page_18_Picture_776.jpeg)

Questi due carichi elementari sono stati utilizzati per la valutazione dell'effetto della spinta laterale sui fianchi della condotta e per la valutazione degli effetti dell'azione sismica (Wood).

![](_page_18_Figure_19.jpeg)

Per il calcolo degli effetti di questo tipo il carico esso viene scomposto in due contributi:

un carico uniformemente distribuito sull'altezza del fianco della condotta (carico elementare tipo2) e un carico triangolare sempre sull'altezza del tubo.(carico elementare tipo 3).

Il carico elementare tipo 2 verrà utilizzato anche per il calcolo dell'effetto sismico.

Dalla tabella riepilogativa seguente sono riportati i valori utilizzati per le verifiche delle sezioni della condotta, arrotondando i valori a

favore della sicurezza, e riportando nelle ultime tre colone evidenziate, la condizione dimensionante e il carico accidentale totale applicato.

![](_page_19_Picture_0.jpeg)

![](_page_19_Picture_340.jpeg)

Dove

Ht ril è il ricoprimento di solo rilevato senza carico

Ht\_str è il ricoprimento in corrispondenza della carreggiata.

Per la condotta ∅ 500 mm in considerazione del notevole ricoprimento in relazione al diametro si assume che il carico non aumenta ulteriormente per ricoprimenti superiori a 10 volte il diametro esterno del tubo, a causa dell'effetto arco all'interno del terreno.

Per la verifica delle sezioni dei tubi sono stati presi in considerazione nelle combinazioni dei carichi i seguenti fattori :

![](_page_19_Picture_341.jpeg)

Condizione sismica Peso proprio  $1.00$ Rinterro 1.00 Accidentale 0.20 Sisma 1.00

Di seguito sono riportate le verifiche per i vari tipi di condotta:

DN 1800

![](_page_20_Picture_0.jpeg)

## *3.8 TUBO DIA 1800*

![](_page_20_Picture_705.jpeg)

![](_page_20_Picture_706.jpeg)

Forza assiale (‐) = compressione, Momento flettente (+) = tese fibre interne Si esegue solo la verifica di resistenza SLU per la sezione più sollecitata Combinazione 1 M = 5.26x1.30+(‐7.12‐14.26)x1.50 = ‐25.23 KNm N =16.63x1.30+(‐1.23‐1.03)x1.50 =18.23 KN Combinazione 2 M =‐5.16x1.30+(‐18.62‐15.70)x1.50=‐58.19 KNm N =‐17.28x1.30+(‐49.50‐27.38)x1.50=‐137.78 KN Combinazione 3 M = 5.26‐7.12‐14.26x0.20‐19.50 = ‐24.21 KNm N = 16.63‐1.23‐1.03x0.20‐23.64 = ‐8.45 KN Combinazione 4 M = ‐5.16‐18.62‐15.70x0.20‐6.50 = ‐33.42 KNm N = ‐17.28‐49.50‐27.38x0.20=‐72.26 KN

Si considera un doppio strato di armatura 8+8 ∅ 12 al metro

![](_page_21_Picture_0.jpeg)

![](_page_21_Figure_2.jpeg)

![](_page_22_Picture_1.jpeg)

# **4.IMBOCCHI DEI TOMBINI CIRCOLARI DN<2500 mm**

Di seguito sono riportati i risultati di calcolo ottenuti dal programma di analisi strutturale ProSap. Il calcolo è relativo agli imbocchi a becco di flauto per i tombini di DN maggiori di 1500 mm fino a 2500 mm. L'altezza e la larghezza di queste opere è di 300 cm e il loro spessore 40 cm.

#### Contenuti della relazione:

RELAZIONE DI CALCOLO STRUTTURALE

*‐ Origine e Caratteristiche dei Codici di Calcolo*

- *‐ Affidabilità dei codici utilizzati*
- *‐ Validazione dei codici*
- *‐ Tipo di analisi svolta*
- *‐ Modalità di presentazione dei risultati*
- *‐ Informazioni generali sull'elaborazione*
- *‐ Giudizio motivato di accettabilità dei risultati*

#### STAMPA DEI DATI DI INGRESSO

- *‐ Normative prese a riferimento*
- *‐ Criteri adottati per le misure di sicurezza*
- *‐ Criteri seguiti nella schematizzazione della struttura, dei vincoli e delle sconnessioni*
- *‐ Interazione tra terreno e struttura*
- *‐ Legami costitutivi adottati per la modellazione dei materiali e dei terreni*
- *‐ Schematizzazione delle azioni, condizioni e combinazioni di carico*
- *‐ Metodologie numeriche utilizzate per l' analisi strutturale*
- *‐Metodologie numeriche utilizzate per la progettazione e la verifica degli elementi strutturali*

STAMPA DEI RISULTATI

### **RELAZIONE DI CALCOLO STRUTTURALE**

# ANALISI E VERIFICHE SVOLTE CON L'AUSILIO DI CODICI DI CALCOLO

La presente relazione di calcolo strutturale, in conformità al punto §10.1 del DM 14/01/08, è comprensiva di una descrizione generale dell'opera e dei criteri generali di analisi e verifica. Segue inoltre le indicazioni fornite al §10.2 del DM stesso per quanto concerne analisi e verifiche svolte con l'ausilio di codici di calcolo.

![](_page_23_Picture_460.jpeg)

![](_page_23_Picture_461.jpeg)

#### **Descrizione generale della struttura**

La struttura in oggetto è una struttura tipica che deve servire i tombini circolari in c.a. lungo l'autostrada A12 – Lotto2. L'imbocco è realizzato tramite una struttura in C.A ad U, dove i due muri ai lati della luce sono collegati dalla platea di fondazione che hanno in comune.

La struttura non ha carichi variabili esterni.

A tergo dei muri sono posizionati dei filtri che evitano il ristagno dell'acqua, e l'unica spinta considerata è quella del terreno e la corrispondente spinta sismica.

Sia la platea di fondazione che i muri laterali hanno lo stesso spessore costante.

![](_page_24_Picture_0.jpeg)

Di seguito si indicano l'origine e le caratteristiche dei codici di calcolo utilizzati riportando titolo, produttore e distributore, versione, estremi della licenza d'uso:

![](_page_24_Picture_751.jpeg)

Un attento esame preliminare della documentazione a corredo del software *ha consentito di valutarne l'affidabilità e soprattutto l'idoneità al caso specifico*. La documentazione, fornita dal produttore e distributore del software, contiene una esauriente descrizione delle basi teoriche e degli algoritmi impiegati, l'individuazione dei campi d'impiego, nonché casi prova interamente risolti e commentati, corredati dei file di input necessari a riprodurre l'elaborazione:

#### Affidabilità dei codici utilizzati

2S.I. ha verificato l'affidabilità e la robustezza del codice di calcolo attraverso un numero significativo di casi prova in cui i risultati dell'analisi numerica sono stati confrontati con soluzioni teoriche.

E' possibile reperire la documentazione contenente alcuni dei più significativi casi trattati al seguente link: http://www.2si.it/Software/Affidabilità.htm

Nel prosieguo si indicano tipo di analisi strutturale condotta (statico, dinamico, lineare o non lineare) e il metodo adottato per la risoluzione del problema strutturale nonché le metodologie seguite per la verifica o per il progettoverifica delle sezioni. Si riportano le combinazioni di carico adottate e, nel caso di calcoli non lineari, i percorsi di carico seguiti; le configurazioni studiate per la struttura in esame *sono risultate effettivamente esaustive per la progettazione‐verifica.*

![](_page_24_Picture_752.jpeg)

![](_page_25_Picture_0.jpeg)

![](_page_25_Picture_845.jpeg)

La verifica della sicurezza degli elementi strutturali avviene con i metodi della scienza delle costruzioni. L'analisi strutturale è condotta con il metodo degli spostamenti per la valutazione dello stato tenso‐deformativo indotto da carichi statici. L'analisi strutturale è condotta con il metodo dell'analisi modale e dello spettro di risposta in termini di accelerazione per la valutazione dello stato tenso-deformativo indotto da carichi dinamici (tra cui quelli di tipo sismico).

L'analisi strutturale viene effettuata con il metodo degli elementi finiti. Il metodo sopraindicato si basa sulla schematizzazione della struttura in elementi connessi solo in corrispondenza di un numero prefissato di punti denominati nodi. I nodi sono definiti dalle tre coordinate cartesiane in un sistema di riferimento globale. Le incognite del problema (nell'ambito del metodo degli spostamenti) sono le componenti di spostamento dei nodi riferite al sistema di riferimento globale (traslazioni secondo X, Y, Z, rotazioni attorno X, Y, Z). La soluzione del problema si ottiene con un sistema di equazioni algebriche lineari i cui termini noti sono costituiti dai carichi agenti sulla struttura opportunamente concentrati ai nodi:

**K** \* **u** = **F**dove **K** = matrice di rigidezza **u** = vettore spostamenti nodali **F** = vettore forze nodali

Dagli spostamenti ottenuti con la risoluzione del sistema vengono quindi dedotte le sollecitazioni e/o le tensioni di ogni elemento, riferite generalmente ad una terna locale all'elemento stesso.

Il sistema di riferimento utilizzato è costituito da una terna cartesiana destrorsa XYZ. Si assume l'asse Z verticale ed orientato verso l'alto.

Gli elementi utilizzati per la modellazione dello schema statico della struttura sono i seguenti:

- ∙ Elemento tipo *TRUSS* (biella‐D2)
	- ∙ Elemento tipo *BEAM* (trave‐D2)
- ∙ Elemento tipo *MEMBRANE* (membrana‐D3)
- ∙ Elemento tipo *PLATE* (piastra‐guscio‐D3)
- ∙ Elemento tipo *BOUNDARY* (molla)
- ∙ Elemento tipo *STIFFNESS* (matrice di rigidezza)
- ∙ Elemento tipo *BRICK* (elemento solido)
- ∙ Elemento tipo *SOLAIO*  (macro elemento composto da più membrane)

![](_page_26_Picture_0.jpeg)

![](_page_26_Picture_516.jpeg)

### **Modalità di presentazione dei risultati.**

La presente relazione, oltre a illustrare in modo esaustivo i dati in ingresso e i risultati delle analisi in forma tabellare, riporta una serie di immagini:

per i dati in ingresso:

- modello solido della struttura
- $\boxed{\circledcirc}$  numerazione di nodi e ed elementi

per le combinazioni più significative (statisticamente più gravose per la struttura)

- diagrammi e inviluppi delle azioni interne
- mappe delle pressioni sul terreno

![](_page_27_Picture_0.jpeg)

#### **Informazioni generali sull'elaborazione e giudizio motivato di accettabilità dei risultati.**

Il programma prevede una serie di controlli automatici (check) che consentono l'individuazione di errori di modellazione. Al termine dell'analisi un controllo automatico identifica la presenza di spostamenti o rotazioni abnormi. Si può pertanto asserire che l' elaborazione sia corretta e completa. I risultati delle elaborazioni sono stati sottoposti a controlli che ne comprovano l'attendibilità. Tale valutazione ha compreso il confronto con i risultati di semplici calcoli, eseguiti con metodi tradizionali e adottati, anche in fase di primo proporzionamento della struttura. Inoltre, sulla base di considerazioni riguardanti gli stati tensionali e deformativi determinati, si è valutata la validità delle scelte operate in sede di schematizzazione e di modellazione della struttura e delle azioni. Si allega al termine della presente relazione elenco sintetico dei controlli svolti (verifiche di equilibrio tra reazioni vincolari e carichi applicati, comparazioni tra i risultati delle analisi e quelli di valutazioni semplificate, etc.) .

![](_page_28_Picture_1.jpeg)

# **NORMATIVA DI RIFERIMENTO**

- 1. D.Min. Infrastrutture Min. Interni e Prot. Civile 14 Gennaio 2008 e allegate "Norme tecniche per le costruzioni".
- 2. D.Min. Infrastrutture e trasporti 14 Settembre 2005 e allegate "Norme tecniche per le costruzioni".
- 3. D.M. LL.PP. 9 Gennaio 1996 "Norme tecniche per il calcolo, l'esecuzione ed il collaudo delle strutture in cemento armato, normale e precompresso e per le strutture metalliche".
- 4. D.M. LL.PP. 16 Gennaio 1996 "Norme tecniche relative ai <<Criteri generali per la verifica di sicurezza delle costruzioni e dei carichi e sovraccarichi>>".
- 5. D.M. LL.PP. 16 Gennaio 1996 "Norme tecniche per le costruzioni in zone sismiche".
- 6. Circolare 4/07/96, n.156AA.GG./STC. istruzioni per l'applicazione delle "Norme tecniche relative ai <<Criteri generali per la verifica di sicurezza delle costruzioni e dei carichi e sovraccarichi>>" di cui al D.M. 16/01/96.
- 7. Circolare 10/04/97, n.65AA.GG. istruzioni per l'applicazione delle "Norme tecniche per le costruzioni in zone sismiche" di cui al D.M. 16/01/96.
- 8. D.M. LL.PP. 20 Novembre 1987 "Norme tecniche per la progettazione, esecuzione e collaudo degli edifici in muratura e per il loro consolidamento".
- 9. Circolare 4 Gennaio 1989 n. 30787 "Istruzioni in merito alle norme tecniche per la progettazione, esecuzione e collaudo degli edifici in muratura e per il loro consolidamento".
- 10. D.M. LL.PP. 11 Marzo 1988 "Norme tecniche riguardanti le indagini sui terreni e sulle rocce, la stabilità dei pendii naturali e delle scarpate, i criteri generali e le prescrizioni per la progettazione, l'esecuzione e il collaudo delle opere di sostegno delle terre e delle opere di fondazione".
- 11. D.M. LL.PP. 3 Dicembre 1987 "Norme tecniche per la progettazione, esecuzione e collaudo delle costruzioni prefabbricate".
- 12. UNI 9502 Procedimento analitico per valutare la resistenza al fuoco degli elementi costruttivi di conglomerato cementizio armato, normale e precompresso - edizione maggio 2001
- 13. Ordinanza del Presidente del Consiglio dei Ministri n. 3274 del 20 marzo 2003 "Primi elementi in materia di criteri generali per la classificazione sismica del territorio nazionale e di normative tecniche per le costruzioni in zona sismica" e successive modificazioni e integrazioni.
- 14. UNI EN 1990:2006 13/04/2006 Eurocodice 0 Criteri generali di progettazione strutturale.
- 15. UNI EN 1991-1-1:2004 01/08/2004 Eurocodice 1 Azioni sulle strutture Parte 1-1: Azioni in generale - Pesi per unità di volume, pesi propri e sovraccarichi per gli edifici.
- 16. UNI EN 1991-2:2005 01/03/2005 Eurocodice 1 Azioni sulle strutture Parte 2: Carichi da traffico sui ponti.
- 17. UNI EN 1991-1-3:2004 01/10/2004 Eurocodice 1 Azioni sulle strutture Parte 1-3: Azioni in generale - Carichi da neve.
- 18. UNI EN 1991-1-4:2005 01/07/2005 Eurocodice 1 Azioni sulle strutture Parte 1-4: Azioni in generale - Azioni del vento.
- 19. UNI EN 1991-1-5:2004 01/10/2004 Eurocodice 1 Azioni sulle strutture Parte 1-5: Azioni in generale - Azioni termiche.
- 20. UNI EN 1992-1-1:2005 24/11/2005 Eurocodice 2 Progettazione delle strutture di calcestruzzo Parte 1-1: Regole generali e regole per gli edifici.
- 21. UNI EN 1992-1-2:2005 01/04/2005 Eurocodice 2 Progettazione delle strutture di calcestruzzo Parte 1-2: Regole generali - Progettazione strutturale contro l'incendio.
- 22. UNI EN 1993-1-1:2005 01/08/2005 Eurocodice 3 Progettazione delle strutture di acciaio Parte 1- 1: Regole generali e regole per gli edifici.
- 23. UNI EN 1993-1-8:2005 01/08/2005 Eurocodice 3 Progettazione delle strutture di acciaio Parte 1- 8: Progettazione dei collegamenti.
- 24. UNI EN 1994-1-1:2005 01/03/2005 Eurocodice 4 Progettazione delle strutture composte acciaiocalcestruzzo - Parte 1-1: Regole generali e regole per gli edifici.
- 25. UNI EN 1994-2:2006 12/01/2006 Eurocodice 4 Progettazione delle strutture composte acciaiocalcestruzzo - Parte 2: Regole generali e regole per i ponti.
- 26. UNI EN 1995-1-1:2005 01/02/2005 Eurocodice 5 Progettazione delle strutture di legno Parte 1-1: Regole generali – Regole comuni e regole per gli edifici.
- 27. UNI EN 1995-2:2005 01/01/2005 Eurocodice 5 Progettazione delle strutture di legno Parte 2: Ponti.
- 28. UNI EN 1996-1-1:2006 26/01/2006 Eurocodice 6 Progettazione delle strutture di muratura Parte 1-1: Regole generali per strutture di muratura armata e non armata.
- 29. UNI EN 1996-3:2006 09/03/2006 Eurocodice 6 Progettazione delle strutture di muratura Parte 3: Metodi di calcolo semplificato per strutture di muratura non armata.

![](_page_29_Picture_1.jpeg)

- 30. UNI EN 1997-1:2005 01/02/2005 Eurocodice 7 Progettazione geotecnica Parte 1: Regole generali.
- 31. UNI EN 1998-1:2005 01/03/2005 Eurocodice 8 Progettazione delle strutture per la resistenza sismica - Parte 1: Regole generali, azioni sismiche e regole per gli edifici.
- 32. UNI EN 1998-3:2005 01/08/2005 Eurocodice 8 Progettazione delle strutture per la resistenza sismica - Parte 3: Valutazione e adeguamento degli edifici.

UNI EN 1998-5:2005 01/01/2005 Eurocodice 8 - Progettazione delle strutture per la resistenza sismica - Parte 5: Fondazioni, strutture di contenimento ed aspetti geotecnici.

NOTA sul capitolo "normativa di riferimento": riporta l' elenco delle normative implementate nel software. Le norme utilizzate per la struttura oggetto della presente relazione sono indicate nel precedente capitolo "RELAZIONE DI CALCOLO STRUTTURALE" "ANALISI E VERIFICHE SVOLTE CON L'AUSILIO DI CODICI DI CALCOLO". Laddove nei capitoli successivi vengano richiamate norme antecedenti al DM 14.01.08 è dovuto o a progettazione simulata di edifico esistente o ad applicazione del punto 2.7 del DM 14.01.08

![](_page_30_Picture_1.jpeg)

# **MODELLAZIONE DEI MATERIALI**

# *LEGENDA TABELLA DATI MATERIALI*

Il programma consente l'uso di materiali diversi. Sono previsti i seguenti tipi di materiale:

![](_page_30_Picture_242.jpeg)

I materiali utilizzati nella modellazione sono individuati da una sigla identificativa ed un codice numerico (gli elementi strutturali richiamano quest'ultimo nella propria descrizione). Per ogni materiale vengono riportati in tabella i seguenti dati:

![](_page_30_Picture_243.jpeg)

I dati soprariportati vengono utilizzati per la modellazione dello schema statico e per la determinazione dei carichi inerziali e termici. In relazione al tipo di materiale vengono riportati inoltre:

![](_page_30_Picture_244.jpeg)

## **TABELLA DATI MATERIALI**

![](_page_30_Picture_245.jpeg)

![](_page_31_Picture_1.jpeg)

# **MODELLAZIONE DELLE SEZIONI**

# *LEGENDA TABELLA DATI SEZIONI*

Il programma consente l'uso di sezioni diverse. Sono previsti i seguenti tipi di sezione:

- **1 sezione di tipo generico**<br>**2 profilati semplici**
- **2** profilati semplici
- **3** profilati accoppiati e speciali

Le sezioni utilizzate nella modellazione sono individuate da una sigla identificativa ed un codice numerico (gli elementi strutturali richiamano quest'ultimo nella propria descrizione). Per ogni sezione vengono riportati in tabella i seguenti dati:

![](_page_31_Picture_282.jpeg)

I dati soprariportati vengono utilizzati per la determinazione dei carichi inerziali e per la definizione delle rigidezze degli elementi strutturali; qualora il valore di Area V2 (e/o Area V3) sia nullo la deformabilità per taglio V2 (e/o V3) è trascurata. La valutazione delle caratteristiche inerziali delle sezioni è condotta nel riferimento 2-3 dell'elemento.

![](_page_31_Figure_11.jpeg)

Per quanto concerne i profilati semplici ed accoppiati l'asse 2 del riferimento coincide con l'asse x riportato nei più diffusi profilari.

Per quanto concerne le sezioni di tipo generico (tipo 1.):

i valori dimensionali con prefisso B sono riferiti all'asse 2

i valori dimensionali con prefisso H sono riferiti all'asse 3

![](_page_31_Picture_283.jpeg)

![](_page_32_Picture_1.jpeg)

# **MODELLAZIONE STRUTTURA: NODI**

# *LEGENDA TABELLA DATI NODI*

Il programma utilizza per la modellazione nodi strutturali.

Ogni nodo è individuato dalle coordinate cartesiane nel sistema di riferimento globale (X Y Z).

Ad ogni nodo è eventualmente associato un codice di vincolamento rigido, un codice di fondazione speciale, ed un set di sei molle (tre per le traslazioni, tre per le rotazioni). Le tabelle sotto-riportate riflettono le succitate possibilità. In particolare per ogni nodo viene indicato in tabella:

![](_page_32_Picture_192.jpeg)

Per i nodi ai quali sia associato un codice di vincolamento rigido, un codice di fondazione speciale o un set di molle viene indicato in tabella:

![](_page_32_Picture_193.jpeg)

Per strutture sismicamente isolate viene inoltre inserita la tabella delle caratteristiche per gli isolatori utilizzati; le caratteristiche sono indicate in conformità al cap. 7.10 del D.M. 14/01/08

## **TABELLA DATI NODI**

![](_page_32_Picture_194.jpeg)

![](_page_33_Picture_0.jpeg)

![](_page_33_Figure_2.jpeg)

![](_page_34_Picture_1.jpeg)

# **MODELLAZIONE STRUTTURA: ELEMENTI TRAVE**

# *TABELLA DATI TRAVI*

Il programma utilizza per la modellazione elementi a due nodi denominati in generale travi.

Ogni elemento trave è individuato dal nodo iniziale e dal nodo finale.

Ogni elemento è caratterizzato da un insieme di proprietà riportate in tabella che ne completano la modellazione.

![](_page_34_Figure_7.jpeg)

In particolare per ogni elemento viene indicato in tabella:

![](_page_34_Picture_214.jpeg)

![](_page_34_Picture_215.jpeg)

![](_page_35_Picture_1.jpeg)

# **MODELLAZIONE DELLE AZIONI**

# *LEGENDA TABELLA DATI AZIONI*

Il programma consente l'uso di diverse tipologie di carico (azioni). Le azioni utilizzate nella modellazione sono individuate da una sigla identificativa ed un codice numerico (gli elementi strutturali richiamano quest'ultimo nella propria descrizione). Per ogni azione applicata alla struttura viene di riportato il codice, il tipo e la sigla identificativa. Le tabelle successive dettagliano i valori caratteristici di ogni azione in relazione al tipo. Le tabelle riportano infatti i seguenti dati in relazione al tipo:

![](_page_35_Picture_603.jpeg)

![](_page_36_Picture_0.jpeg)

![](_page_36_Figure_2.jpeg)

#### Tipo **carico distribuito globale su trave**

![](_page_36_Picture_266.jpeg)

![](_page_37_Picture_1.jpeg)

# **SCHEMATIZZAZIONE DEI CASI DI CARICO**

# *LEGENDA TABELLA CASI DI CARICO*

Il programma consente l'applicazione di diverse tipologie di casi di carico. Sono previsti i seguenti 11 tipi di casi di carico:

![](_page_37_Picture_232.jpeg)

Sono di tipo automatico A (ossia non prevedono introduzione dati da parte dell'utente) i seguenti casi di carico: 1-Ggk; 4-Gsk; 5-Qsk; 6-Qnk.

Sono di tipo semi-automatico SA (ossia prevedono una minima introduzione dati da parte dell'utente) i seguenti casi di carico:

7-Qtk, in quanto richiede solo il valore della variazione termica;

9-Esk e 10-Edk, in quanto richiedono il valore dell'angolo di ingresso del sisma e l'individuazione dei casi di carico partecipanti alla definizione delle masse.

Sono di tipo non automatico NA ossia prevedono la diretta applicazione di carichi generici agli elementi strutturali (si veda il precedente punto Modellazione delle Azioni) i restanti casi di carico.

Nella tabella successiva vengono riportati i casi di carico agenti sulla struttura, con l'indicazione dei dati relativi al caso di carico stesso:

*Numero Tipo* e *Sigla identificativa*, *Valore di riferimento* del caso di carico (se previsto).

In successione, per i casi di carico non automatici, viene riportato l'elenco di nodi ed elementi direttamente caricati con la sigla identificativa del carico.

Per i casi di carico di tipo sismico (9-Esk e 10-Edk), viene riportata la tabella di definizione delle masse: per ogni caso di carico partecipante alla definizione delle masse viene indicata la relativa aliquota (partecipazione) considerata. Si precisa che per i caso di carico 5-Qsk e 6-Qnk la partecipazione è prevista localmente per ogni elemento solaio o copertura presente nel modello (si confronti il valore Sksol nel capitolo relativo agli elementi solaio) e pertanto la loro partecipazione è di norma pari a uno.

![](_page_37_Picture_233.jpeg)

# **DEFINIZIONE DELLE COMBINAZIONI**

## *LEGENDA TABELLA COMBINAZIONI DI CARICO*

Il programma combina i diversi tipi di casi di carico (CDC) secondo le regole previste dalla normativa vigente. Le combinazioni previste sono destinate al controllo di sicurezza della struttura ed alla verifica degli spostamenti e delle sollecitazioni.

La prima tabella delle combinazioni riportata di seguito comprende le seguenti informazioni: *Numero*, *Tipo*, *Sigla identificativa*. Una seconda tabella riporta il *peso nella combinazione*, assunto per ogni caso di carico.

![](_page_38_Picture_259.jpeg)

![](_page_38_Picture_260.jpeg)

![](_page_39_Picture_0.jpeg)

# **AZIONE SISMICA**

## *VALUTAZIONE DELL' AZIONE SISMICA*

L'azione sismica sulle costruzioni è valutata a partire dalla "pericolosità sismica di base", in

condizioni ideali di sito di riferimento rigido con superficie topografica orizzontale.

Allo stato attuale, la pericolosità sismica su reticolo di riferimento nell'intervallo di riferimento è fornita dai dati pubblicati sul sito http://esse1.mi.ingv.it/. Per punti non coincidenti con il reticolo di riferimento e periodi di ritorno non contemplati direttamente si opera come indicato nell' allegato alle NTC (rispettivamente media pesata e interpolazione).

L' azione sismica viene definita in relazione ad un periodo di riferimento Vr che si ricava, per ciascun tipo di costruzione, moltiplicandone la vita nominale per il coefficiente d'uso (vedi tabella Parametri della struttura). Fissato il periodo di riferimento Vr e la probabilità di superamento Pver associata a ciascuno degli stati limite considerati, si ottiene il periodo di ritorno Tr e i relativi parametri di pericolosità sismica (vedi tabella successiva):

ag: accelerazione orizzontale massima del terreno;

Fo: valore massimo del fattore di amplificazione dello spettro in accelerazione orizzontale;

T\*c: periodo di inizio del tratto a velocità costante dello spettro in accelerazione orizzontale;

![](_page_39_Picture_260.jpeg)

Individuati su reticolo di riferimento i parametri di pericolosità sismica si valutano i parametri spettrali riportati in tabella:

S è il coefficiente che tiene conto della categoria di sottosuolo e delle condizioni topografiche mediante la relazione seguente S = Ss\*St (3.2.5)

Fo è il fattore che quantifica l'amplificazione spettrale massima, su sito di riferimento rigido orizzontale Fv è il fattore che quantifica l'amplificazione spettrale massima verticale, in termini di accelerazione orizzontale massima del terreno ag su sito di riferimento rigido orizzontale

Tb è il periodo corrispondente all'inizio del tratto dello spettro ad accelerazione costante.

Tc è il periodo corrispondente all'inizio del tratto dello spettro a velocità costante.

Td è il periodo corrispondente all'inizio del tratto dello spettro a spostamento costante.

![](_page_39_Picture_261.jpeg)

![](_page_39_Picture_262.jpeg)

![](_page_39_Picture_263.jpeg)

![](_page_40_Picture_1.jpeg)

# **RISULTATI ANALISI SISMICHE**

# *LEGENDA TABELLA ANALISI SISMICHE*

Il programma consente l'analisi di diverse configurazioni sismiche.

Sono previsti, infatti, i seguenti casi di carico:

- **9. Esk** caso di carico sismico con analisi statica equivalente
- **10. Edk** caso di carico sismico con analisi dinamica

Ciascun caso di carico è caratterizzato da un angolo di ingresso e da una configurazione di masse determinante la forza sismica complessiva (si rimanda al capitolo relativo ai casi di carico per chiarimenti inerenti questo aspetto).

Nella colonna Note, in funzione della norma in uso sono riportati i parametri fondamentali che caratterizzano l' azione sismica: in particolare possono essere presenti i seguenti valori:

![](_page_40_Picture_284.jpeg)

Per ciascun caso di carico sismico viene riportato l'insieme di dati sotto-riportati (le masse sono espresse in unità di forza):

- a) **analisi sismica statica equivalente**:
	- quota, posizione del centro di applicazione e azione orizzontale risultante, posizione del baricentro delle rigidezze, rapporto r/Ls (per strutture a nucleo), indici di regolarità e/r secondo EC8 4.2.3.2
	- azione sismica complessiva

#### b) **analisi sismica dinamica con spettro di risposta**:

- quota, posizione del centro di massa e massa risultante, posizione del baricentro delle rigidezze, rapporto r/Ls (per strutture a nucleo) **,** indici di regolarità e/r secondo EC8 4.2.3.2
- frequenza, periodo, accelerazione spettrale, massa eccitata nelle tre direzioni globali per tutti i modi
- massa complessiva ed aliquota di massa complessiva eccitata.

![](_page_41_Picture_0.jpeg)

Per ciascuna combinazione sismica definita SLD o SLO viene riportato il livello di deformazione etaT (dr) degli elementi strutturali verticali. Per semplicità di consultazione il livello è espresso anche in unità 1000\*etaT/h da confrontare direttamente con i valori forniti nella norma ( es. 5 per edifici con tamponamenti collegati rigidamente alla struttura, 10.0 per edifici con tamponamenti collegati elasticamente, 3 per edifici in muratura ordinaria, 4 per edifici in muratura armata).

Qualora si applichi il D.M. 96 (vedi NOTA sul capitolo "normativa di riferimento") l'analisi sismica dinamica può essere comprensiva di sollecitazione verticale contemporanea a quella orizzontale, nel qual caso è effettuata una sovrapposizione degli effetti in ragione della radice dei quadrati degli effetti stessi. Per ciascuna combinazione sismica - analisi effettuate con il D.M. 96 (vedi NOTA sul capitolo "normativa di riferimento") - viene riportato il livello di deformazione etaT, etaP e etaD degli elementi strutturali verticali. Per semplicità di consultazione il livello è espresso in unità 1000\*etaT/h da confrontare direttamente con il valore 2 o 4 per la verifica.

Per gli edifici sismicamente isolati si riportano di seguito le verifiche condotte sui dispositivi di isolamento. Le verifiche sono effettuate secondo l' allegato 10.A dell'Ordinanza 3274 e smi. In particolare la tabella, per ogni combinazione SLU (SLC per il DM 14-01-2008) sismica riporta il codice di verifica e i valori utilizzati per la verifica: spostamento dE, area ridotta e dimensione A2, azione verticale, deformazioni di taglio dell' elastomero e tensioni nell' acciaio.

![](_page_41_Picture_219.jpeg)

Affinchè la verifica sia positiva deve essere:

- 1)  $V > 0$
- 2) Sig  $s < f \vee k$
- 3) Gam  $t < 5$
- 4) Gam s < Gam \* (caratteristica dell' elastomero)
- 5) Gam s < 2
- 6) V < 0.5 Vcr

![](_page_41_Picture_220.jpeg)

![](_page_42_Picture_0.jpeg)

![](_page_42_Picture_184.jpeg)

![](_page_42_Picture_185.jpeg)

![](_page_42_Picture_186.jpeg)

![](_page_42_Picture_187.jpeg)

 **Cmb 1000 etaT/h**  1.15

![](_page_43_Picture_0.jpeg)

# **RISULTATI NODALI**

# *LEGENDA RISULTATI NODALI*

Il controllo dei risultati delle analisi condotte, per quanto concerne i nodi strutturali, è possibile in relazione alle tabelle sotto-riportate.

Una prima tabella riporta infatti per ogni nodo e per ogni combinazione (o caso di carico) gli spostamenti nodali.

Una seconda tabella riporta per ogni nodo a cui sia associato un vincolo rigido e/o elastico o una fondazione speciale e per ogni combinazione (o caso di carico) i valori delle azioni esercitate dalla struttura sui vincoli (reazioni vincolari cambiate di segno).

Una terza tabella, infine riassume per ogni nodo le sei combinazioni in cui si attingono i valori minimi e massimi della reazione Fz, della reazione Mx e della reazione My.

![](_page_43_Picture_244.jpeg)

![](_page_44_Picture_0.jpeg)

![](_page_44_Picture_280.jpeg)

 $0.0$   $0.61$   $0.04$   $0.08$   $0.0$   $0.0$   $0.0$ 

![](_page_44_Picture_281.jpeg)

![](_page_45_Picture_0.jpeg)

![](_page_45_Picture_205.jpeg)

 $0.0$  9432.45  $-2.55$  0.0 0.0 0.0 0.0

![](_page_45_Picture_206.jpeg)

![](_page_46_Picture_1.jpeg)

# **RISULTATI OPERE DI FONDAZIONE**

## *LEGENDA RISULTATI OPERE DI FONDAZIONE*

Il controllo dei risultati delle analisi condotte, per quanto concerne le opere di fondazione, è possibile in relazione alle tabelle sotto-riportate.

La prima tabella è riferita alle fondazioni tipo palo e plinto su pali.

Per questo tipo di fondazione vengono riportate le sei componenti di sollecitazione (espresse nel riferimento globale della struttura) per ogni palo componente l'opera.

In particolare viene riportato:

![](_page_46_Picture_230.jpeg)

L'azione Fz ( corrispondente allo sforzo normale nel palo) è costante poiché il peso del palo stesso non è considerato nella modellazione.

La seconda tabella è riferita alle fondazioni tipo plinto su suolo elastico.

Per questo tipo di fondazione vengono riportate le pressioni nei quattro vertici dell'impronta sul terreno. In particolare viene riportato:

![](_page_46_Picture_231.jpeg)

La terza tabella è riferita alle fondazioni tipo platea su suolo elastico.

Per questo tipo di fondazione vengono riportate le pressioni in ogni vertice (nodo) degli elementi costituenti la platea.

La quarta tabella è riferita alle fondazioni tipo trave su suolo elastico.

Per questo tipo di fondazione vengono riportate le pressioni alle estremità dell'elemento e la massima (in valore assoluto) pressione lungo lo sviluppo dell'elemento.

Vengono inoltre riportati, con funzione statistica, i valori massimo e minimo delle pressioni che compaiono nella tabella.

![](_page_47_Picture_0.jpeg)

Copyright @ 2010 PRO\_SAP - 2 S.I. Software e Servizi - info@2skit.www.2si.it

![](_page_47_Picture_112.jpeg)

U2.PSP<br>A12 - LOTTO2 - IMBOCCO H=300

![](_page_48_Picture_1.jpeg)

#### RISULTATI ELEMENTI TIPO TRAVE

## *LEGENDA RISULTATI ELEMENTI TIPO TRAVE*

Il controllo dei risultati delle analisi condotte, per quanto concerne gli elementi tipo trave, è possibile in relazione alle tabelle sotto-riportate.

Gli elementi vengono suddivisi, in relazione alle proprietà in elementi:

- tipo **pilastro**
- tipo **trave in elevazione**
- tipo **trave in fondazione**

Per ogni elemento, e per ogni combinazione (o caso di carico) vengono riportati i risultati più significativi.

Per gli elementi tipo *pilastro* sono riportati in tabella i seguenti valori:

![](_page_48_Picture_203.jpeg)

Per gli elementi tipo *trave in elevazione* sono riportati, oltre al numero dell'elemento, i medesimi risultati visti per i pilastri.

Per gli elementi tipo *trave in fondazione* (trave f.) sono riportati, oltre al numero dell'elemento, i medesimi risultati visti per i pilastri e la massima pressione sul terreno.

![](_page_48_Picture_14.jpeg)

![](_page_48_Figure_15.jpeg)

Momento

![](_page_49_Figure_0.jpeg)

![](_page_50_Picture_1.jpeg)

![](_page_50_Picture_273.jpeg)

![](_page_51_Picture_1.jpeg)

![](_page_51_Picture_266.jpeg)

![](_page_52_Picture_0.jpeg)

![](_page_52_Picture_263.jpeg)

![](_page_53_Picture_1.jpeg)

# **VERIFICHE ELEMENTI TRAVE C.A.**

## *LEGENDA TABELLA VERIFICHE ELEMENTI TRAVE C.A.*

In tabella vengono riportati per ogni elemento il numero dello stesso ed il codice di verifica.

Nel caso in cui si sia proceduto alla progettazione con le tensioni ammissibili vengono riportate le massime tensioni nell'elemento (massima compressione nel calcestruzzo, massima compressione media nel calcestruzzo, massima tensione nell'acciaio, massima tensione tangenziale) con l'indicazione delle combinazioni in cui si sono attinti i rispettivi valori.

Nel caso in cui si sia proceduto alla progettazione con il metodo degli stati limite vengono riportati il rapporto x/d, le verifiche per sollecitazioni proporzionali e la verifica per compressione media con l'indicazione delle combinazioni in cui si sono attinti i rispettivi valori.

Per gli elementi tipo pilastro sono riportati numero e diametro dei ferri di vertice, numero e diametro di ferri disposti lungo i lati L1 (paralleli alla base della sezione) e lungo i lati L2 (paralleli all'altezza della sezione).

Per gli elementi tipo trave sono riportati infine le quantità di armatura inferiore e superiore.

In particolare i simboli utilizzati con il metodo delle tensioni ammissibili assumono il seguente significato:

![](_page_53_Picture_240.jpeg)

Mentre i simboli utilizzati con il metodo degli stati limite assumono il seguente significato:

![](_page_53_Picture_241.jpeg)

![](_page_54_Picture_0.jpeg)

![](_page_54_Picture_159.jpeg)

Per gli elementi progettati secondo il criterio della gerarchia delle resistenze (pilastri e travi) si riporta una ulteriore tabella di seguito descritta:

![](_page_54_Picture_160.jpeg)

Per i nodi trave-pilastro viene riportata la seguente tabella relativa al calcolo delle armature di confinamento e

alla verifica di resistenza del nodo (richiesta solo per strutture in classe di duttilità alta); le caselle vuote indicano parametri non riportati in quanto non necessari.

![](_page_54_Picture_161.jpeg)

![](_page_55_Picture_0.jpeg)

![](_page_55_Figure_2.jpeg)

![](_page_55_Picture_156.jpeg)

![](_page_56_Picture_1.jpeg)

# **STATI LIMITE D' ESERCIZIO**

## *LEGENDA TABELLA STATI LIMITE D' ESERCIZIO*

In tabella vengono riportati i valori di interesse per il controllo degli stati limite d'esercizio.

In particolare vengono riportati, in relazione al tipo di elemento strutturale, i risultati relativi alle tre categorie di combinazione considerate:

- Combinazioni rare
- Combinazioni frequenti
- Combinazioni quasi permanenti.

I valori di interesse sono i seguenti:

![](_page_56_Picture_263.jpeg)

Per ognuno dei nove valori soprariportati viene indicata (Rif.cmb) la combinazione in cui si è verificato.

In relazione al tipo di elemento strutturale i valori sono selezionati nel modo seguente:

![](_page_56_Picture_264.jpeg)

Si precisa che i valori di massima deformazione per travi sono riferiti al piano verticale (piano locale 1-2 con momenti flettenti 3-3).

![](_page_56_Picture_265.jpeg)

![](_page_57_Picture_0.jpeg)

![](_page_57_Picture_1.jpeg)

# **VERIFICA A FESSURAZIONE MURO(sle)**

Nel paragrafo seguente viene eseguita la verifica a fessurazione della sezione del piede del muro.

Calcolo delle tensioni della sezione fessurata soggetta a pressoflessione allo SLE.

![](_page_57_Figure_5.jpeg)

![](_page_58_Picture_1.jpeg)

#### STATO LIMITE DI APERTURA DELLE FESSURE - Rif. UNI EN 1992-1-1: 2005 Par.7.3

![](_page_58_Picture_50.jpeg)

![](_page_59_Picture_0.jpeg)

![](_page_59_Picture_95.jpeg)

 $W_k = S_{r,\text{max}} (\varepsilon_{\text{sm}} - \varepsilon_{\text{cm}})$ Valori raccomandati di w<sub>max</sub> (mm) prospetto 7.1N Elementi di calcestruzzo armato normale e precompresso con Classe di esposizione Elementi precompressi con cavi aderenti cavi non aderenti Combinazione di carico quasi-permanente Combinazione di carico frequente X0, XC1  $0,4$ <sup>1</sup>  $0,2$ XC2, XC3, XC4  $0.2^{2}$  $0.3$ XD1, XD2, XS1, XS2, XS3 Decompressione Nota 1 Per le classi di esposizione X0, XC1, l'ampiezza delle fessure non influenza la durabilità e questo limite è posto per garantire un aspetto accettabile.<br>In assenza di requisiti relativi all'aspetto questo limite può

Tabella 4.1.III - Descrizione delle condizioni ambientali

![](_page_59_Picture_96.jpeg)

Tabella 4.1.IV - Criteri di scelta dello stato limite di fessurazione

![](_page_59_Picture_97.jpeg)

 $w_1, w_2, w_3$  sono definiti al § 4.1.2.2.4.1, il valore di calcolo  $w_4$ , è definito al § 4.1.2.2.4.6.